## ABSTRACT

data review, and LR analysis procedures for exposure-response analyses of binary endpoint data.

- 
- programming templates from the code library used for assembly of the analysis dataset.
- 
- A standard dataset build process was developed (**Figure 1**):
- interest.
- 
- 
- **Step 4 Individual exposure measures are appended onto the merged endpoint and covariate data.**
- 
- 
- 
- 

across endpoints.

# METHODS

### **Data Considerations**

■ When pooling multiple studies

- I Is there an integrated efficacy or safety analysis dataset available? This is the simpler coding case.
- Determine if the efficacy and safety endpoints were collected and defined the same across studies.

### **Analysis Dataset Construction**

### **Exploratory Data Analysis**

- performed.<sup>2</sup>
- Standard exploratory data analysis library includes:
- scatterplot matrices of individual exposure measures and calculation of correlation measures for each pair of exposures;
- scatterplot matrices of covariates of interest and calculation of correlation measures for each pair of covariates;
- frequency distributions of the individual exposure measures, overall and stratified by binary endpoint (response);
- **D** boxplots of exposure measures by binary endpoint;
- that bin;
- 
- 
- measures.

$$
Empirical Logit_i = Ln\left(\frac{y_i + 0.5}{M_i - y_i + 0.5}\right)
$$

Abbreviations: VOF, value of the objective function. <sup>a</sup> Change in the value of the objective function relative to the reference model. **b** Statistical significance ( $\alpha$  = 0.05).

regions representing the 25th to 75th percentiles of drug exposure for each dose level (**Figure 7**). Standard code is used to plot the observed and predicted probability of the event versus drug exposure, stratified by significant covariate(s) (**Figure 8**). The hash marks near the x-axis represent the individual exposure values in the patients who experienced the event. The symbols represent the observed proportions of patients who experienced the event in bins of exposure, plotted at the median exposure for the bin. The simple binning method was used to construct a set of empirical probabilities that represent the data and were compared to the model-predicted probability of event. **3** ■ These figures provide a better understanding of the concordance between the model-predicted probabilities of event and the observed occurrence over the range of drug

- 
- **Final model**
- 
- exposure.

Where:

- exposure measure (predictor); and
- 
- developed.**4,5**
- production of typical diagnostic plots for model building and evaluation.**<sup>6</sup>**
- 

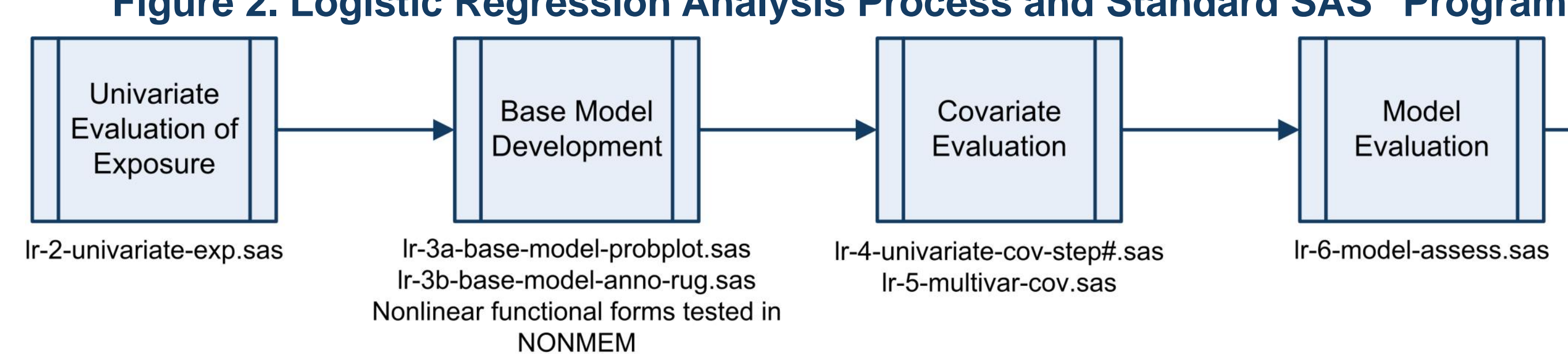

8. Rana S, Midi H, Sarkar SK. Validation and performance analysis of binary logistic regression model: proceedings of the WSEAS international conference on environment, medicine and health sciences. United States Branch of the World Scientific and Engineering Academy and Society Web site. Page 51-55; http://www.wseas.us/e-library/conferences/2010/Penang/EMEH/EMEH-

# Systemization of Logistic Regression Analysis for Pharmacometric Applications

**J Passarell, C Passarell, D Hitchcock, J Fiedler-Kelly, TH Grasela**

Cognigen Corporation, a subsidiary of Simulations Plus, Inc.; Buffalo, NY cognigencorp.com

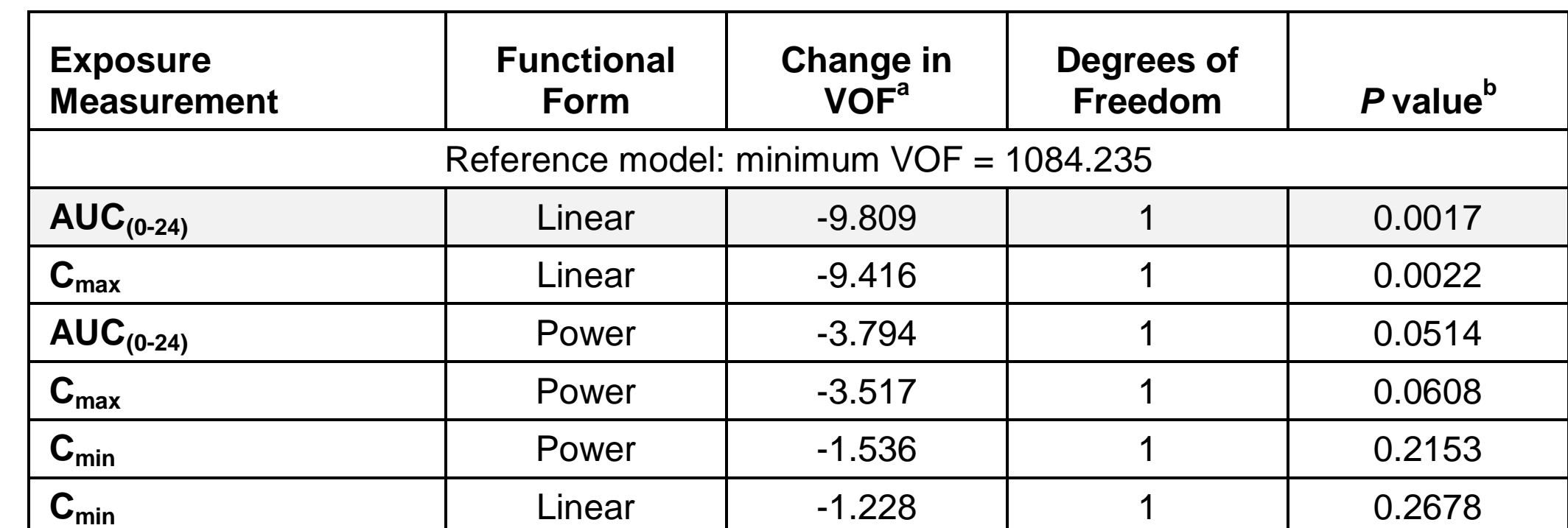

Passarell J, Passarell C, Hitchcock D, Fiedler-Kelly J, Grasela TH. Systemization of logistic regression analysis for pharmacometric applications. Poster presented at: Sixth American Conference on Pharmacometrics (ACoP6) ; October 4-7, 2015; Crystal City, Virginia. ♦ ♦ ♦ ♦ ♦ ♦ ♦ ♦ ♦ ♦ ♦ For additional information, please contact Julie Passarell Cognigen Corporation, a subsidiary of Simulations Plus, Inc.

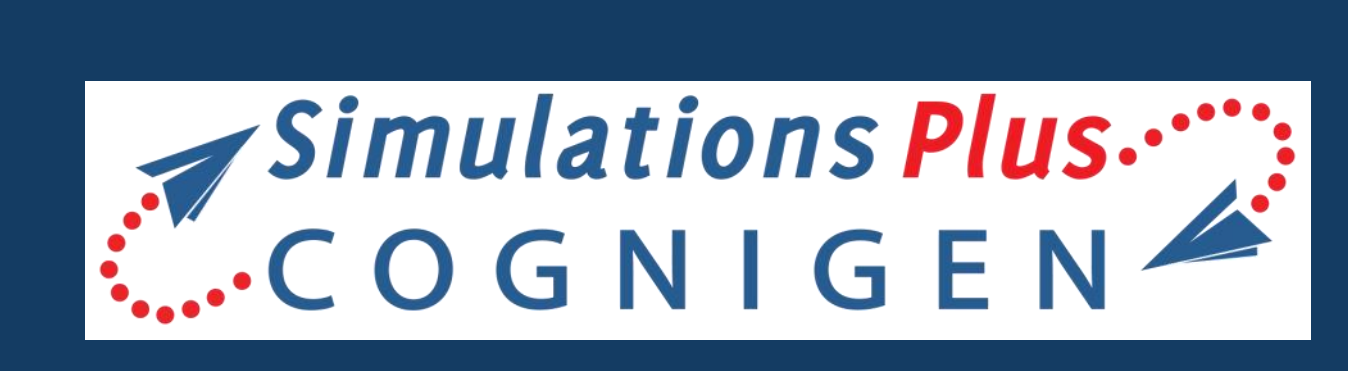

**• Model evaluation using Hosmer-Lemeshow goodness-of-fit**  $x^2$  **and area under the receiver operating characteristic curve.** ■ These standard statistical tests are automatically output as part of the model evaluation process.<sup>1,8</sup> ■ Visual predictive check plots<sup>9</sup> can be produced using the KIWI™ application<sup>7</sup> to assess the predictive ability of the model (Figure 6).

Standard code reads in the final model output to produce a plot of the final model predictions versus drug exposure, stratified by significant covariate(s) with shaded

1780 Wehrle Drive, Suite 110, Buffalo, NY 14221 USA +1-716-633-3463, ext. 266 or julie.passarell@cognigencorp.com

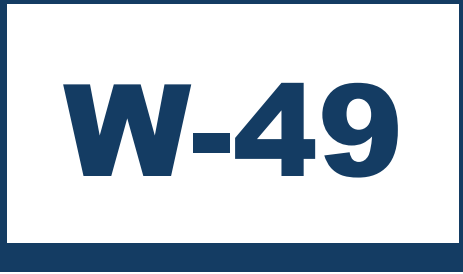

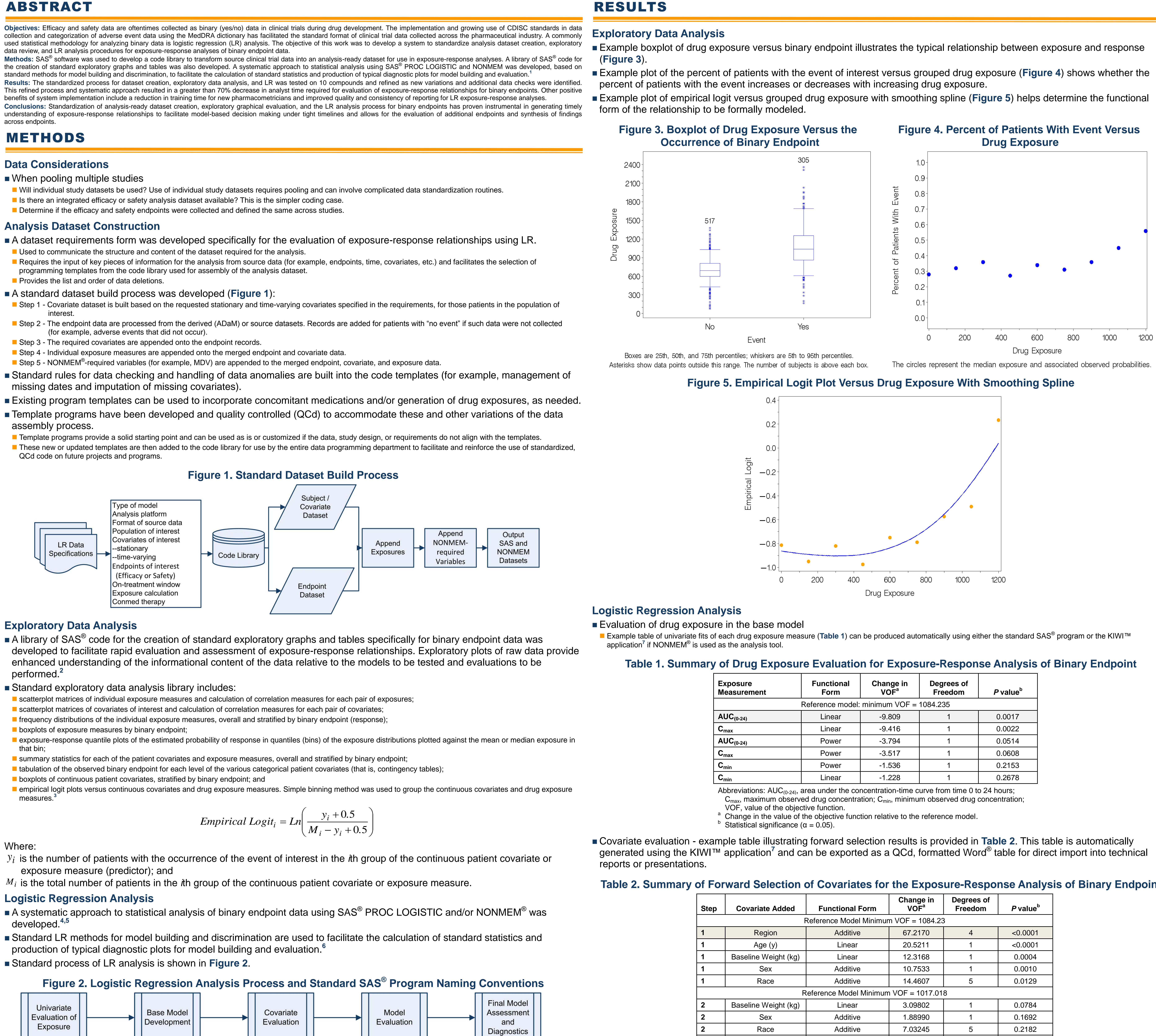

Ir-7a-final-model.sas

Ir-7b-final-model-probplot.sas

Ir-7c-final-model-anno-rug.sas

# **Table 2. Summary of Forward Selection of Covariates for the Exposure-Response Analysis of Binary Endpoint**

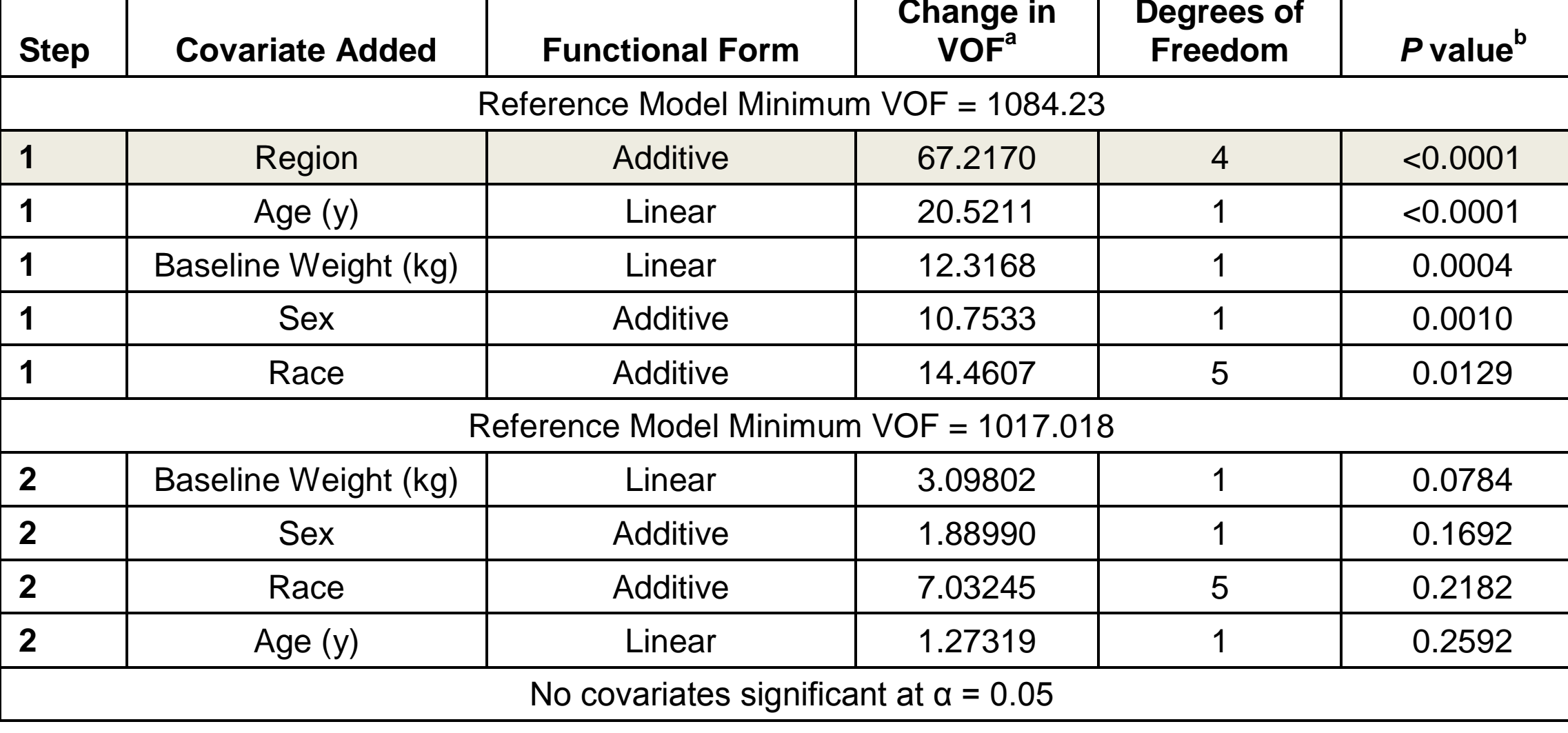

# **Figure 6. Visual Predictive Check Versus Drug Exposure, by Significant Covariate**

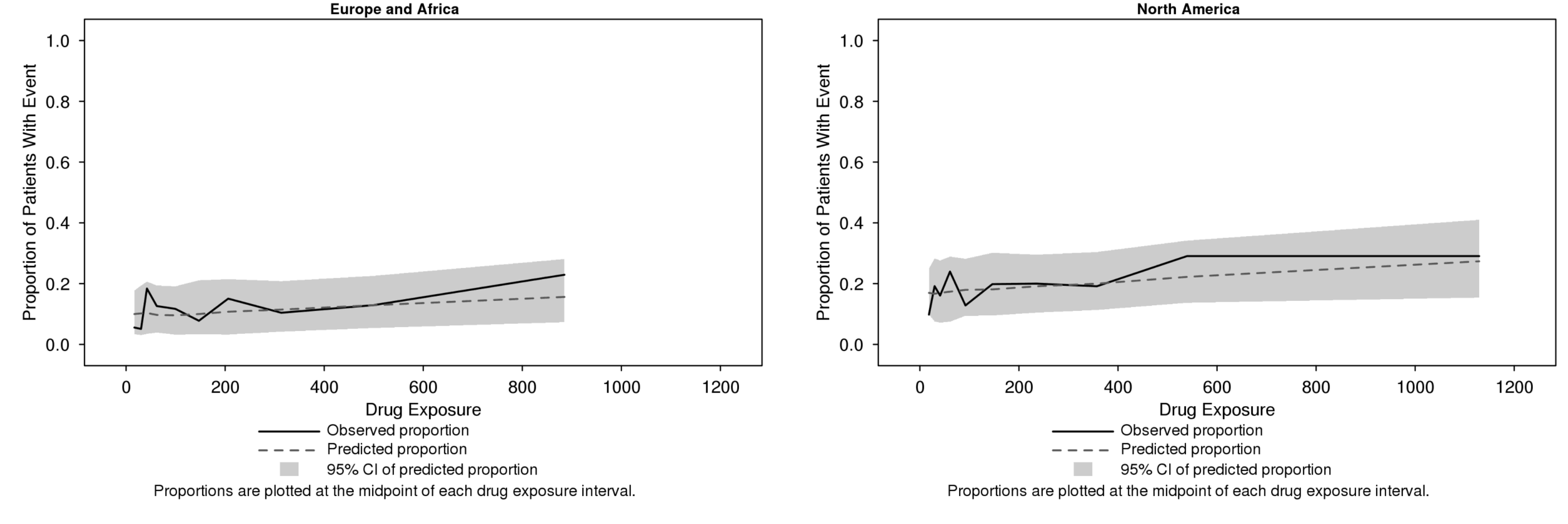

## **Figure 7. Final Model-Predicted Probability of Event Versus Drug Exposure, by Significant Covariates**

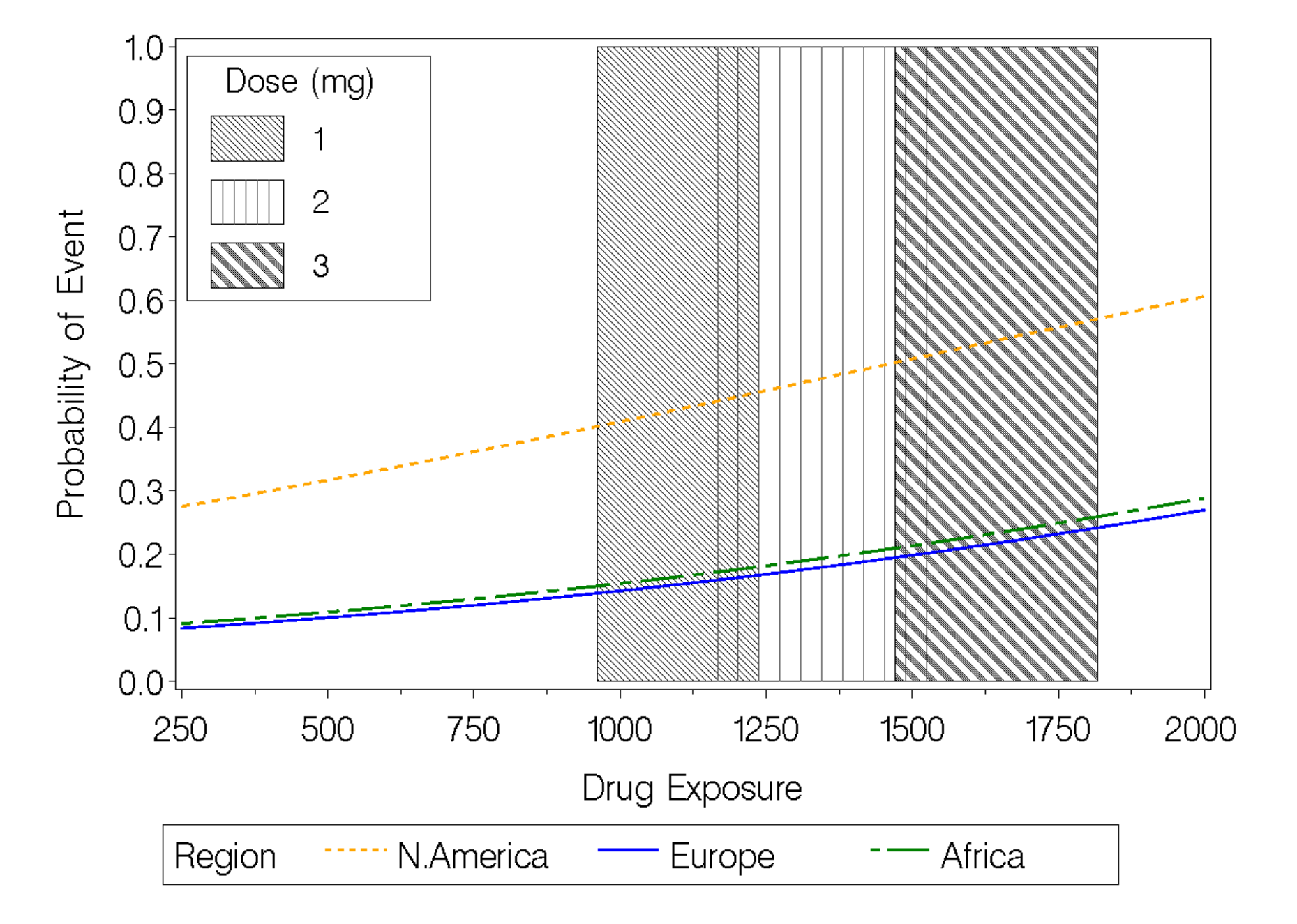

The lines represent the model-based predicted probability of event The shaded regions represent the 25th to 75th percentiles of exposure.

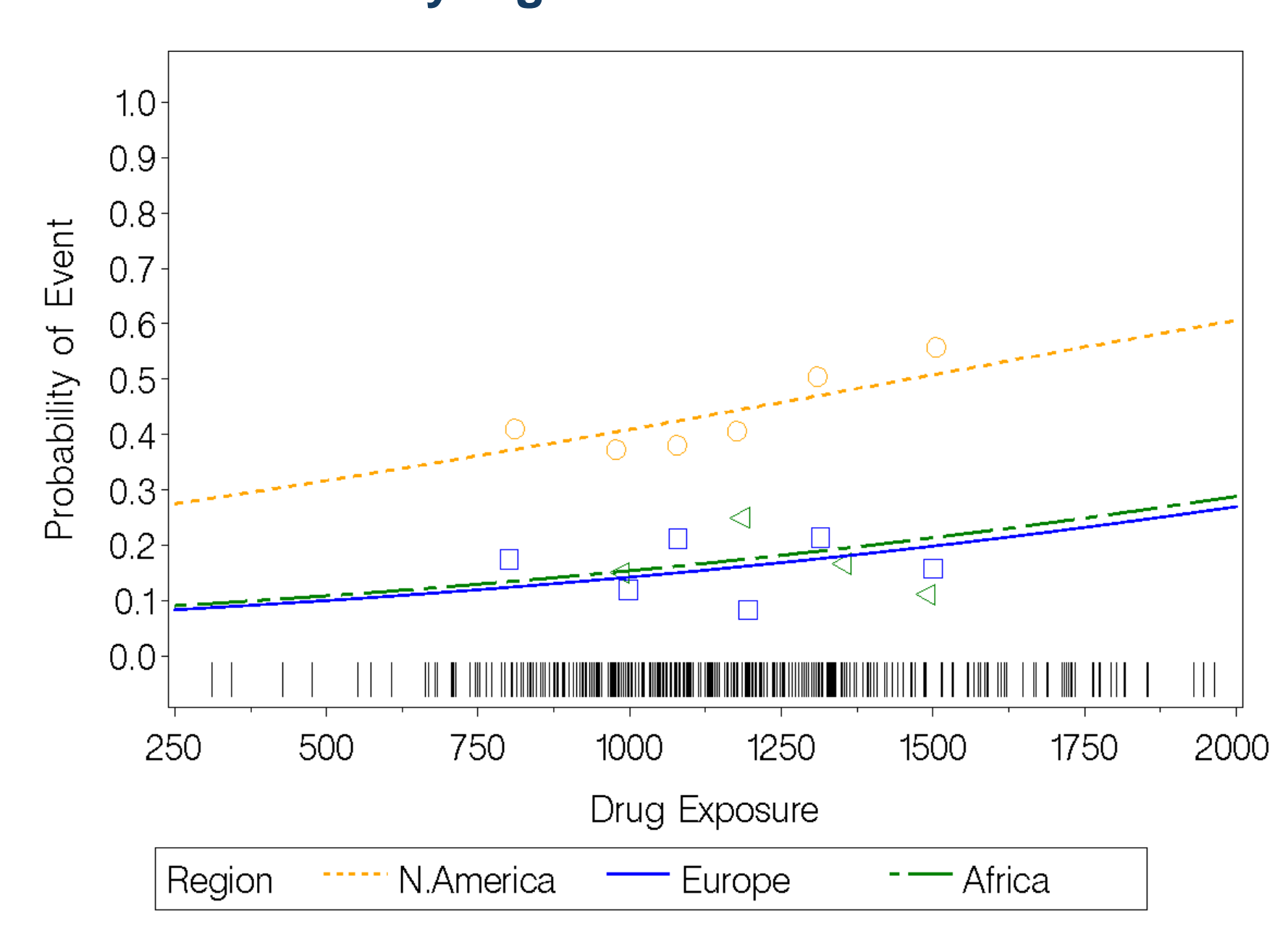

The lines represent the model-based predicted probability of event. The symbols represent the median drug exposure and associated observed probabilities. The hash marks near the x-axis represent the individual drug exposure for patients with an event.

## **Figure 8. Final Observed and Model-Predicted Probability of Event Versus Drug Exposure, by Significant Covariate**

CONCLUSIONS

Standardization of analysis-ready dataset creation, exploratory graphical evaluation, and the LR analysis process for binary endpoints has proven instrumental in generating timely understanding of exposure-response relationships to facilitate model-based decision making under tight timelines and allows for the evaluation of additional endpoints and synthesis of findings across endpoints.

## REFERENCES

2. Owen JS, Fiedler-Kelly J. *Introduction to Population Pharmacokinetic/Pharmacodynamic Analysis with Nonlinear Mixed Effects Models*. Hoboken, NJ: John Wiley & Sons Incorporated; 2014.

3. Pavan Kumar VV, Duffull SB. Evaluation of graphical diagnostics for assessing goodness of fit of logistic regression models. *J Pharmacokinet Pharmacodyn*. 2011;38(2):205-222. 4. SAS [computer program]. Version 9.2. Cary, NC: SAS Institute; 2009.

- 1. Hosmer DW, Jr, Lemeshow S. *Applied Logistic Regression*. 2nd ed. New York, NY: John Wiley & Sons; 2000.
- 
- 5. NONMEM [computer program]. Version 7, Level 1.2. Ellicott City, MD: ICON Development Solutions. 2010.
- 7. KIWI [computer program]. Version 1.3. Buffalo, NY: Cognigen Corporation; 2015.
- 09.pdf. Accessed March 28, 2012.
- 

6. Agresti A. *An Introduction to Categorical Data Analysis*. New York: John Wiley & Sons, Inc., 1996.

9. Bergstrand M, Hooker AC, Karlsson MO. Visual Predictive Checks for Censored and Categorical Data. http://www.page-meeting.org/pdf\_assets/7002-Poster\_PAGE\_VPC\_090618\_final.pdf.